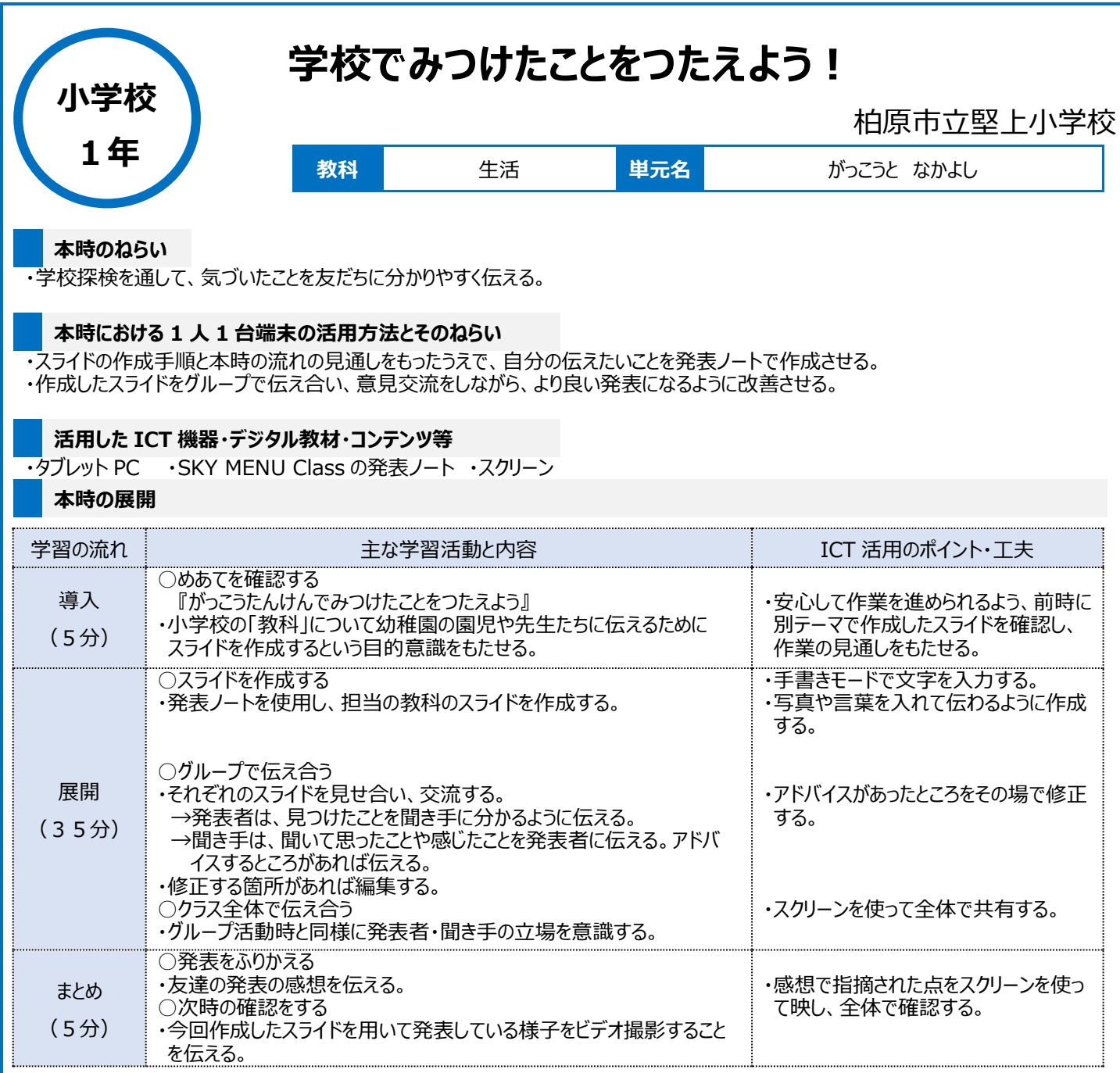

## **1 人1台端末を活用した活動の様子**

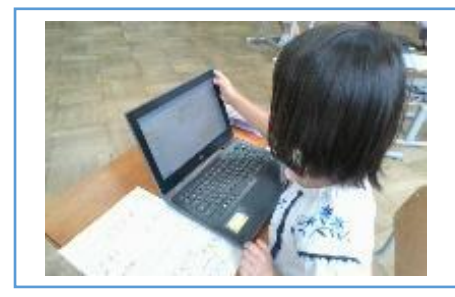

写真 1:スライドを作成している場面 アンチング 写真 2:グループ交流の場面

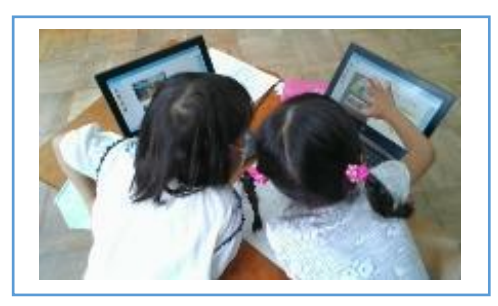

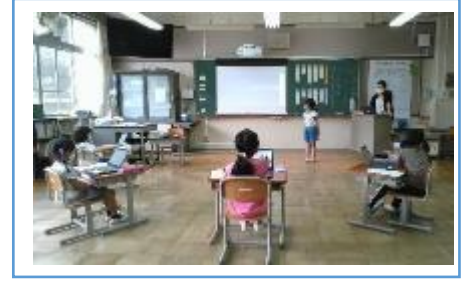

写真 3:全体交流の場面

## **児童生徒の反応や変容**

・タブレット PC の操作方法を確認しながら作業を進めることで、授業の見通しをもち、スムーズに作業を進めることができた。 ・グループ交流の場面で、それぞれのスライドを見せ合いながら、説明する言葉やスライドの内容についてアドバイスし合ったことで、聞き手に伝えるために どのような工夫をすればよいか考えが深まった。

## **授業者の声~参考にしてほしいポイント~**

スライドの型を提示することで、1年生にとって少しハードルが高いスライド作成もスムーズにできた。一人ひとりに異なるテーマを設定することで様々な 工夫が生まれ、交流を通して学びが深まった。